## Implementation of High Level Languages

Advanced Compiler Techniques 2004 Erik Stenman EPFL

#### **Overview**

- ♦ In this second part of the course we will talk about how to implement:
	- ♦ Objects and inheritance.
	- ♦ FPLs: higher order functions, laziness.
	- ♦ Concurrency: processes, message passing.
	- ♦ Automatic memory management. (GC)
	- ♦ Virtual Machines. (maybe also interpretation.)

Advanced Compiler Techniques 5/14/2004 **<sup>2</sup>** http://lamp.epfl.ch/teaching/advancedCompiler/

♦ Just in time compilation.

### Implementation of High Level Languages

- ♦We will look at some simple ways to implement concepts in HLL.
- ♦We will look at some more complex and more efficient implementations of these concepts.
- ♦We will also look at some general optimization techniques that can be used with great advantage in HLL.

Advanced Compiler Techniques 5/14/2004 **<sup>3</sup>** http://lamp.epfl.ch/teaching/advancedCompiler/

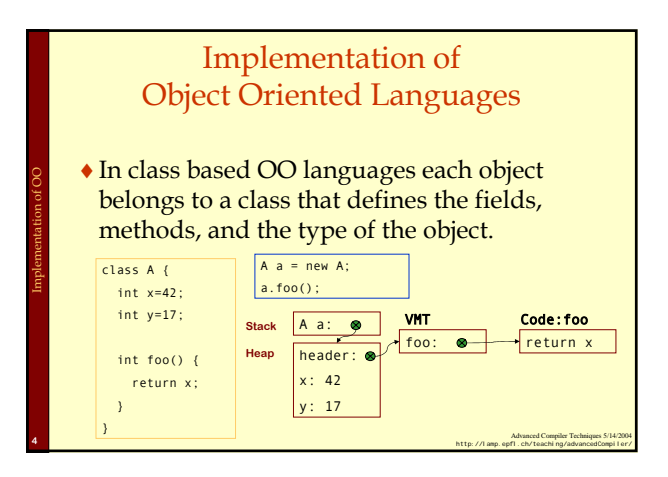

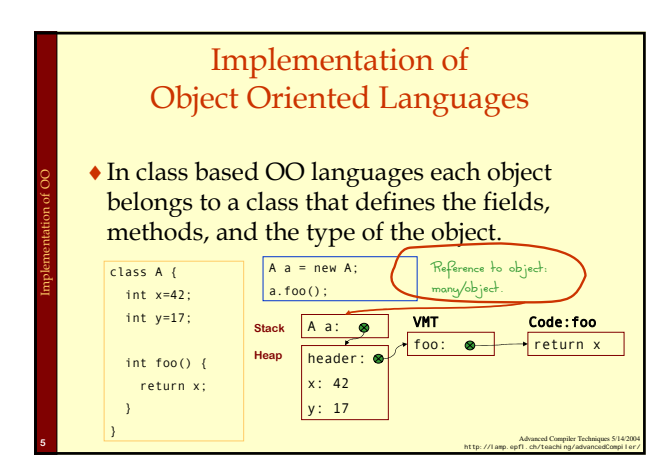

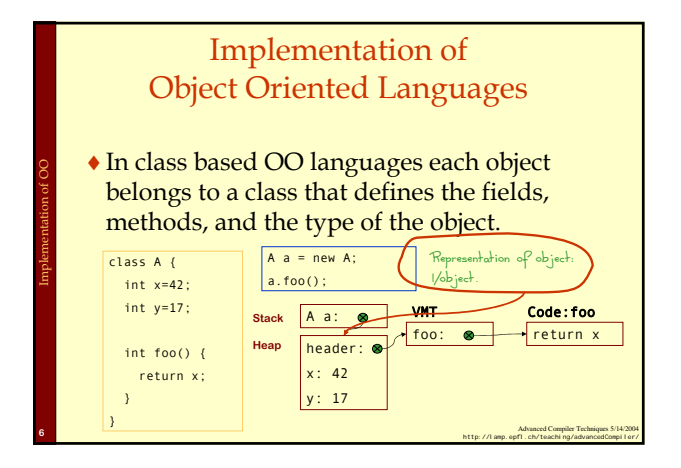

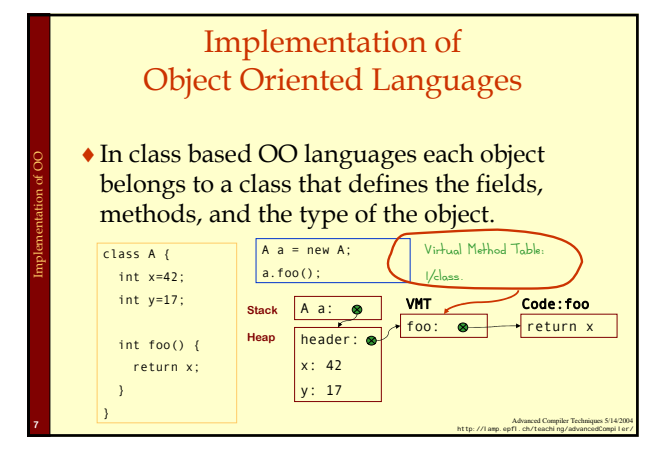

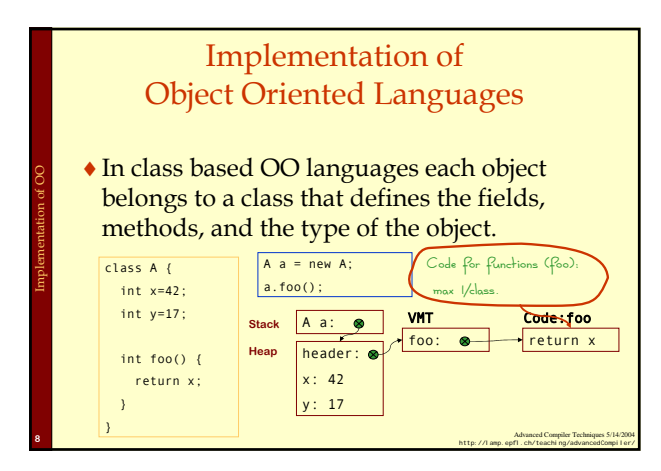

# Implementation of Object Oriented Languages

♦Object Oriented languages support inheritance.

Implementation of OO

- ♦Inheritance complicates the answer to some questions:
	- ♦Where is the value of a field stored?
	- ♦Where is the code for a certain method?
	- ♦What type will a value have at runtime?

Advanced Compiler Techniques 5/14/2004 **<sup>9</sup>** http://lamp.epfl.ch/teaching/advancedCompiler/

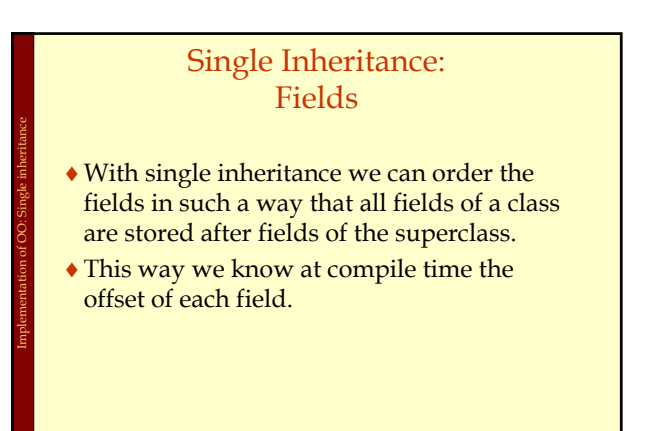

Advanced Compiler Techniques 5/14/2004 **<sup>10</sup>** http://lamp.epfl.ch/teaching/advancedCompiler/

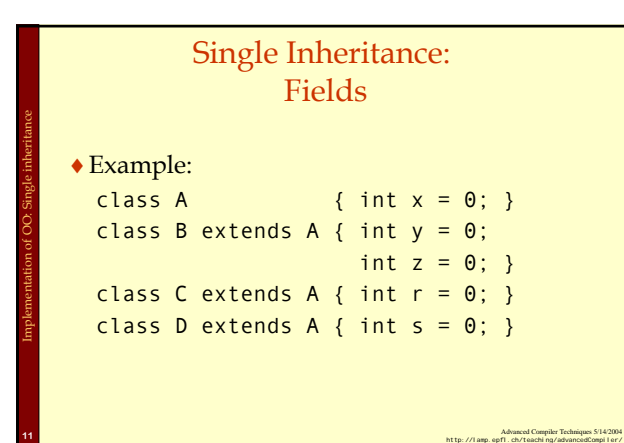

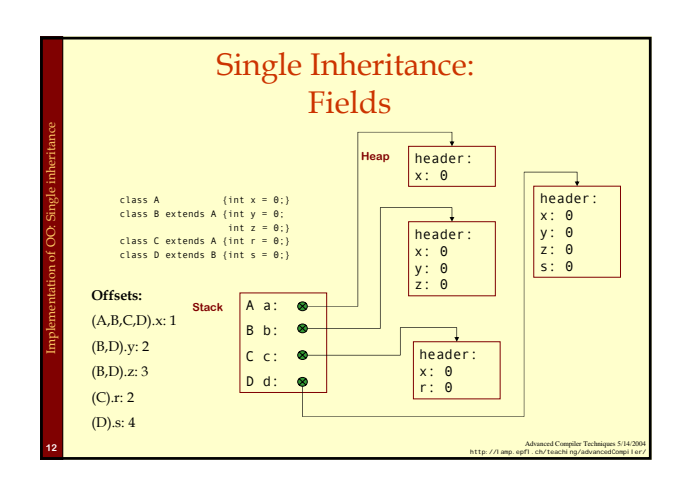

#### Single Inheritance: **Methods**

- ♦ If we only have single inheritance we can handle methods in much the same way as fields.
- ♦ We store addresses to methods in the VMT instead of in the object.

Implementation of OO: Single inheritance

- We copy all the addresses of the super classes to the VMT of the subclasses.
- ♦ If a method is overridden we use the address of the new definition instead of the definition in the superclass.

Advanced Compiler Techniques 5/14/2004 **<sup>13</sup>** http://lamp.epfl.ch/teaching/advancedCompiler/

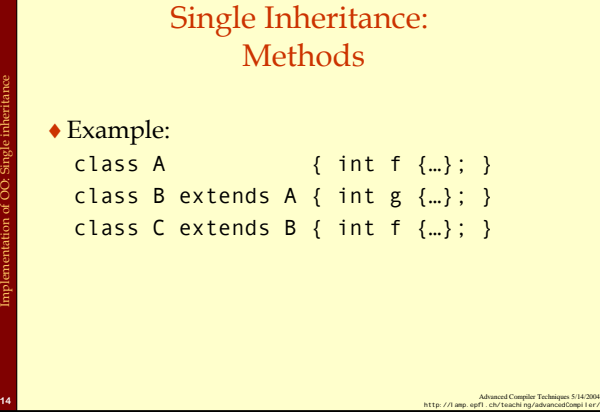

Implementation of OO: Single inheritance

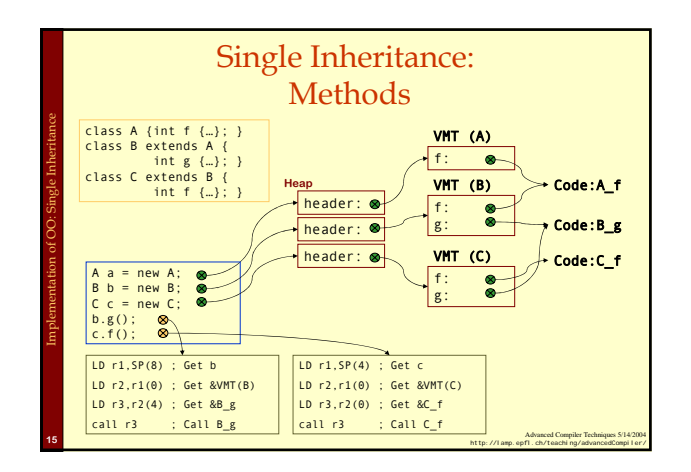

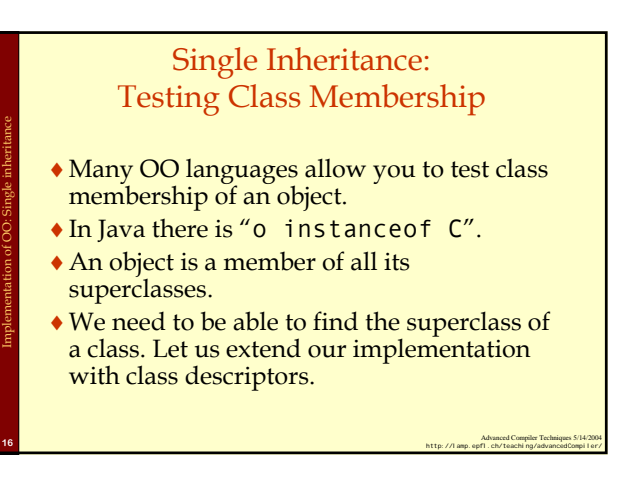

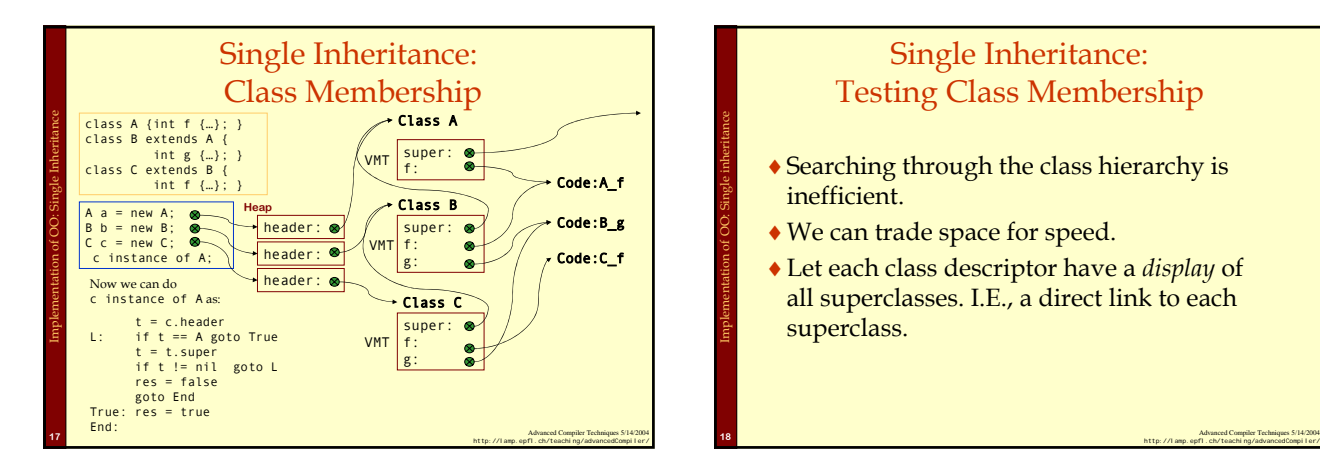

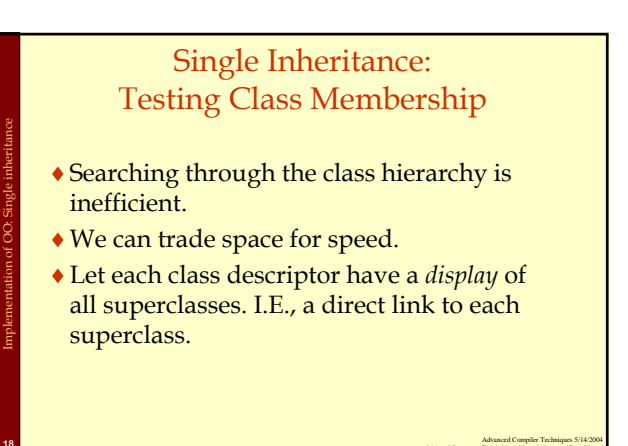

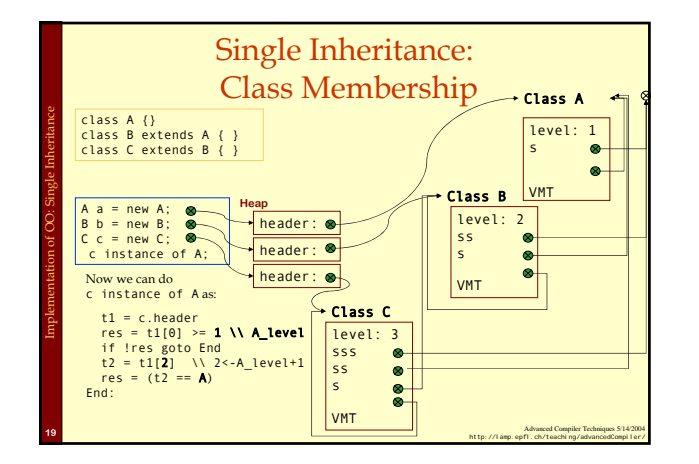

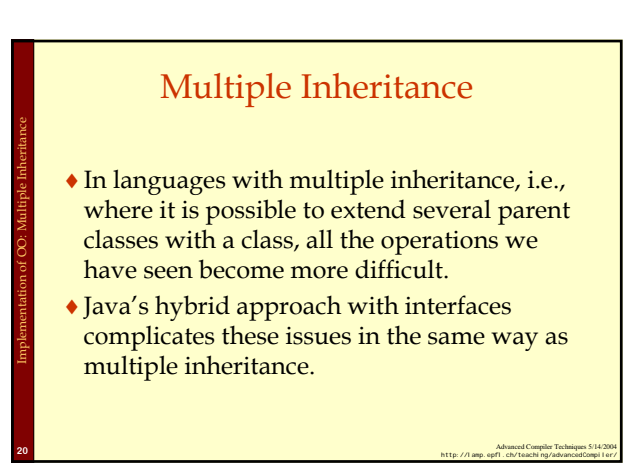

#### Multiple Inheritance: Graph Coloring

- ♦ One way to handle the layout of fields would be to use graph coloring. (This can also be used for methods.)
- ♦ All identical fields would have to occupy the same offset in the object.

Implementation of OO: Multiple Inheritance

♦ For some objects there would be holes in the array of fields. To reduce the wasted space the fields can be compacted in the object by storing the offsets in the class descriptor.

Advanced Compiler Techniques 5/14/2004 **<sup>21</sup>** http://lamp.epfl.ch/teaching/advancedCompiler/

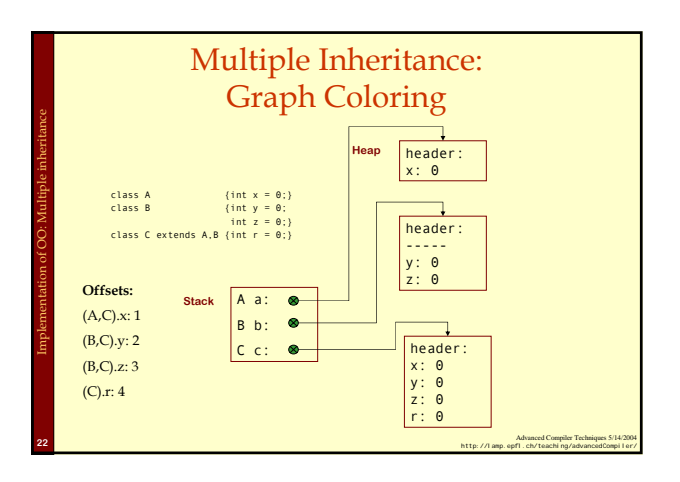

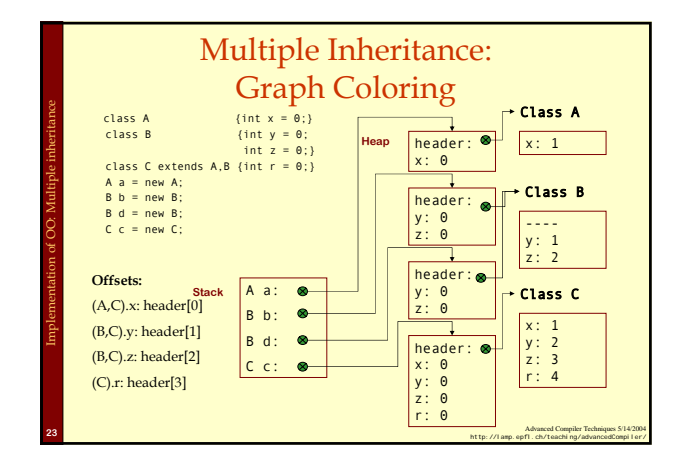

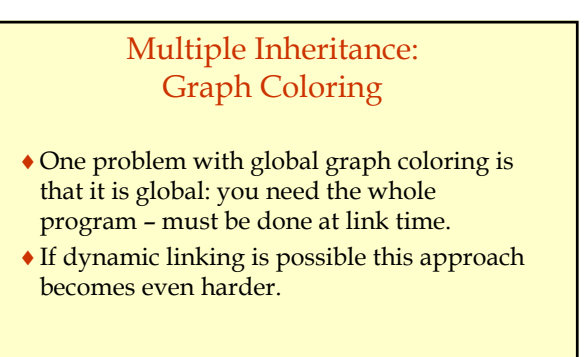

Implementation of OO: Multiple Inheritance

Advanced Compiler Techniques 5/14/2004 **<sup>24</sup>** http://lamp.epfl.ch/teaching/advancedCompiler/

#### Multiple Inheritance: Hashing

♦ Second approach: Hashing.

Implementation of OO: Multiple Inheritance

- ♦ Instead of a global compile- or link time solution we can calculate a hash value for each name at compile time.
- At runtime we use the hash value as an offset into a hash table in the class descriptor.
- This hash table contains the offset to fields in the object. (This also works for method addresses.)
- This can be costly if there are many collisions in the hash table.

Advanced Compiler Techniques 5/14/2004 **<sup>25</sup>** http://lamp.epfl.ch/teaching/advancedCompiler/

#### Multiple Inheritance: **Trampolines**

♦Third approach: Trampoline functions.

Implementation of OO: Multiple Inheritance

- ♦We give each object several headers, one for each extended class.
- ♦We add trampoline functions that changes the view of the object from one class to another in an efficient way.

Advanced Compiler Techniques 5/14/2004 **<sup>26</sup>** http://lamp.epfl.ch/teaching/advancedCompiler/

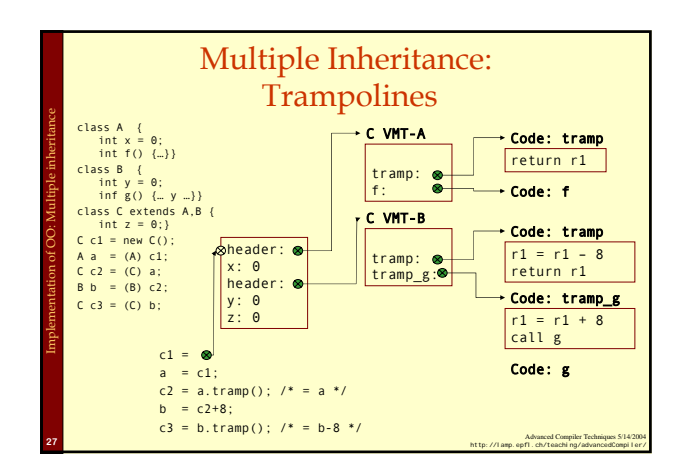

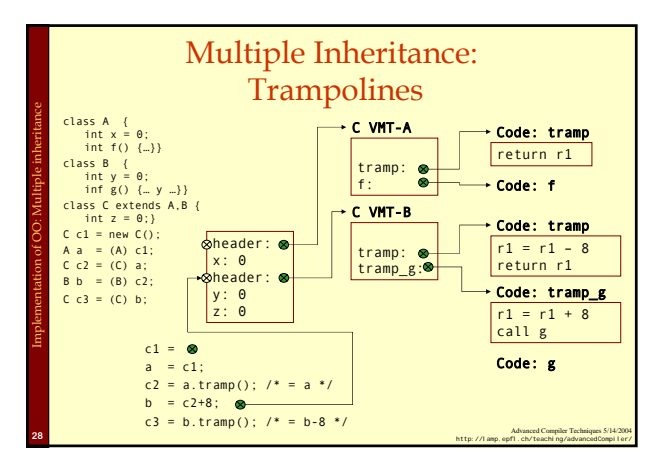

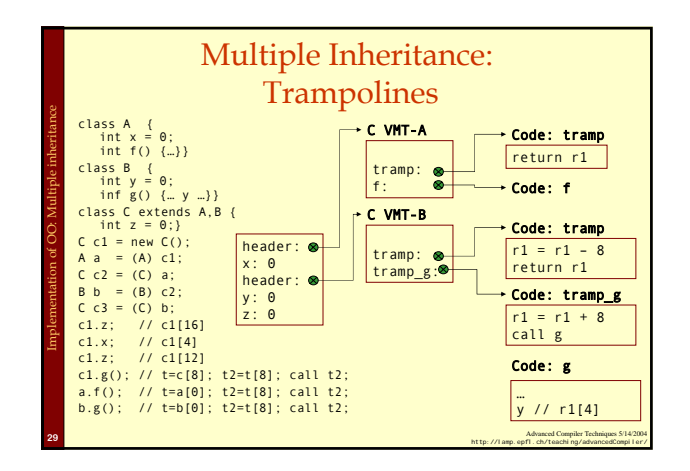

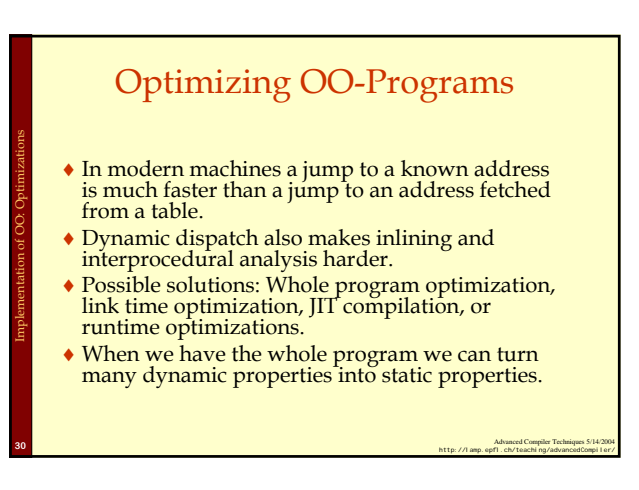

#### Inline caching

- ♦Many dynamic calls actually go to the same class all the time.
- ♦For each call site remember the actual target of the last call.

Implementation of OO: Optimizations

♦Next time jump directly to this location, and check if we end up in the right place.

Advanced Compiler Techniques 5/14/2004 **<sup>31</sup>** http://lamp.epfl.ch/teaching/advancedCompiler/

#### Polymorphic Inline Caching

- ♦If a call site is polymorphic inline caching can lead to degraded performance.
- ♦Solution: Polymorphic inline caching, remember more than one target address.

Advanced Compiler Techniques 5/14/2004 **<sup>32</sup>** http://lamp.epfl.ch/teaching/advancedCompiler/

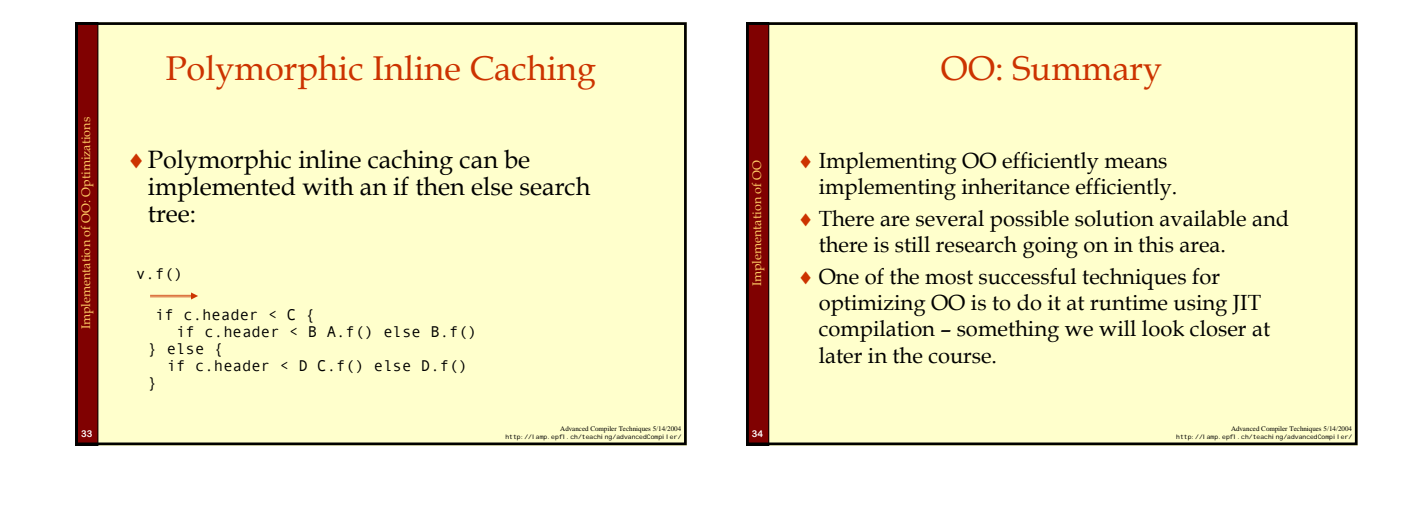

Implementation of FPL

Implementation of OO: Optimizations

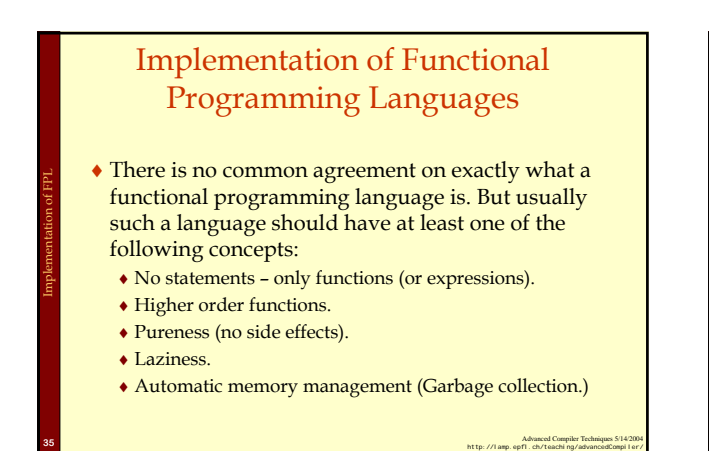

# Higher Order Functions ♦ In Misc (and in C) you have "second"-order functions. That is, functions are also values in the language: you can take<br>their addresses and pass them around and apply them.<br>  $\det \text{ apply}(f: (\text{Int}) \Rightarrow \text{Int}, x: \text{Int}): \text{Int} = f(x);$ <br>  $\text{These functions can be represented with just a function pointer,}$ <br>
i.e., the address of the function. Functions that take functions as arguments are called *higher order functions*. **◆ For a language to have interesting higher order functions** you need to be able to create new functions at runtime. <br>
E.g., in Scala you can write:<br>
val f:(Int => Int) = x => x + 1;

Advanced Compiler Techniques 5/14/2004 **<sup>36</sup>** http://lamp.epfl.ch/teaching/advancedCompiler/

# Higher Order Functions

- ♦ To get **really** interesting functions at runtime you need to be able to capture the *free variables* of the function.
	- ♦ A free variable is a variable that is not bound by the definition of the function. (y is free in  $x = > x+y$ .) def  $f(y:Int):(Int \Rightarrow Int) = x=>x+y;$
- ♦ In order to do this we need *closures*.

Implementation of FPL

Implementation of FPL

Implementation of FPL

♦ A closure is a data structure that contains a function pointer and a way to access all free variables of the body of the function.

Advanced Compiler Techniques 5/14/2004 **<sup>37</sup>** http://lamp.epfl.ch/teaching/advancedCompiler/

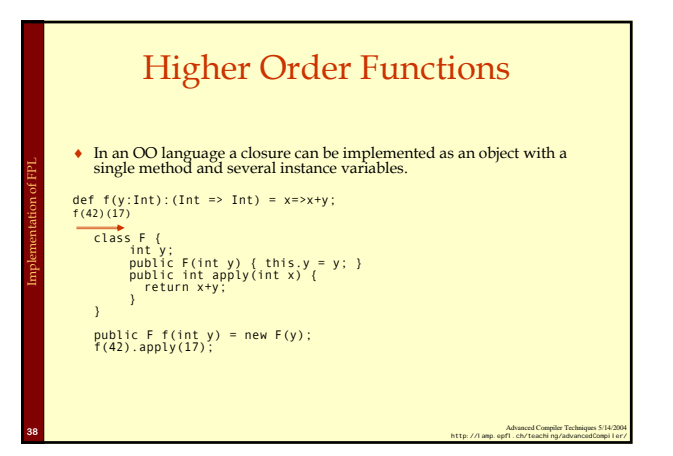

# Higher Order Functions

- ♦ This is more or less the way Scala implements functions.
- ♦ To make it more general we can make all closures implement the Function interface: public interface Function1 {
- public abstract java.lang.Object apply(java.lang.Object a0); }
- ♦ We also need to take care of local (mutable) variables that are captured by the function. This can be done by turning them into references.

#### Advanced Compiler Techniques 5/14/2004 **<sup>39</sup>** http://lamp.epfl.ch/teaching/advancedCompiler/

Implementation of FPL

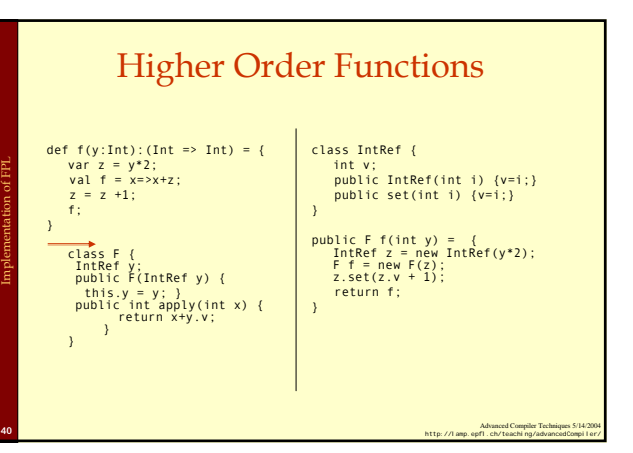

# Pure Functional Languages

- ♦ In a *pure functional language* there are no *side effects*.
- ♦ This includes no updates of variables. That is, variables are immutable.
	- ♦ Variables are, like variables in mathematics, just names for values.
	- $\bullet$  If we say  $x = 42$ ; then we give the value 42 a new name: x, from now on x and 42 are interchangeable.
- ♦ With a pure functional language it is possible to do *equational reasoning*.

Advanced Compiler Techniques 5/14/2004 **<sup>41</sup>** http://lamp.epfl.ch/teaching/advancedCompiler/

## Lazy Evaluation

- ♦With *lazy evaluation*, an expression is not evaluated unless its value is demanded by some other part of the computation.
- ♦In contrast, strict languages (Java, ML, C, Erlang) evaluate each expression as the control flow reaches it.

Advanced Compiler Techniques 5/14/2004 **<sup>42</sup>** http://lamp.epfl.ch/teaching/advancedCompiler/

#### Call-by-Name Evaluation

- ♦Most languages pass function arguments using call-by-value:
	- ♦i.e. all arguments are evaluated before a function is called.

Implementation of FPL

- $\bullet$  e.g. in the expression  $f(g(x+y))$ , first  $(x+y)$  is evaluated then the function g is called before the function f is called.
- ♦If the function f doesn't use its argument then the evaluation of  $g$  and of  $x+y$  is done in vane.

Advanced Compiler Techniques 5/14/2004 **<sup>43</sup>** http://lamp.epfl.ch/teaching/advancedCompiler/

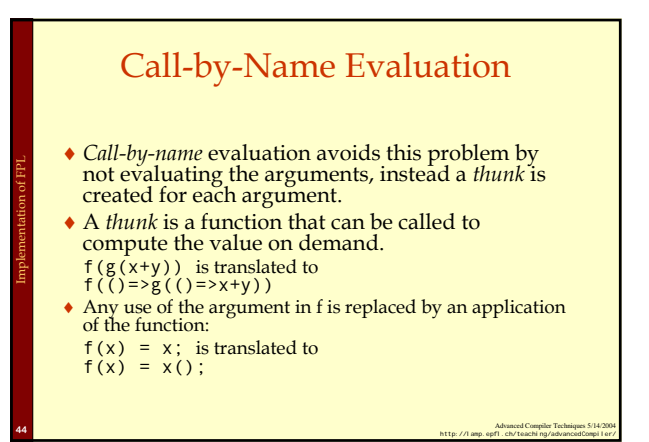

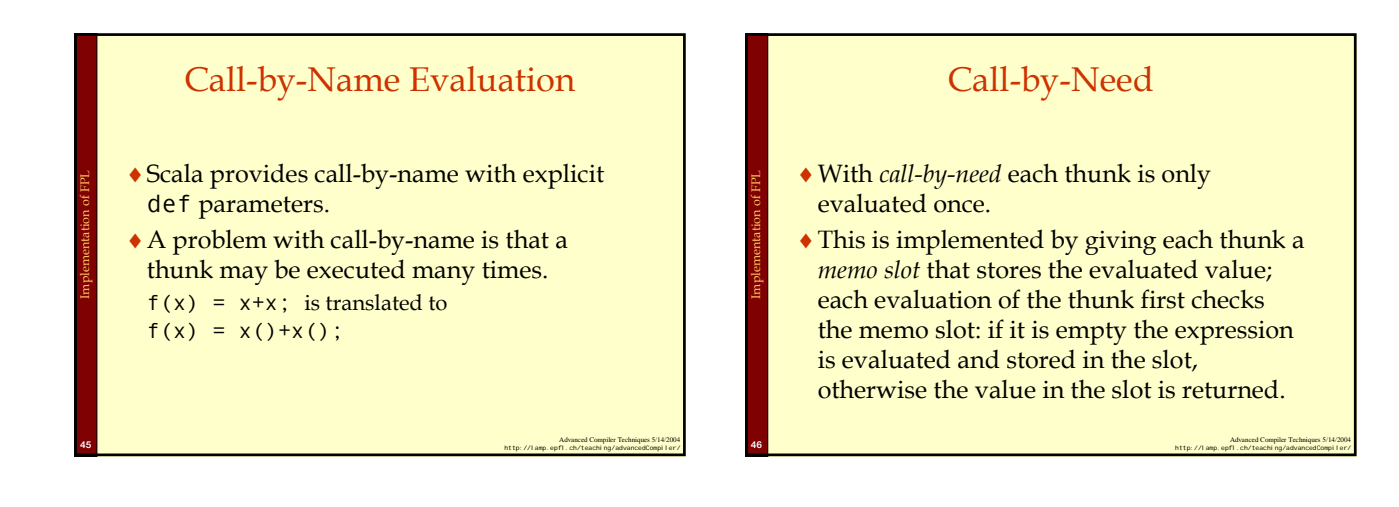

Implementation of FPL

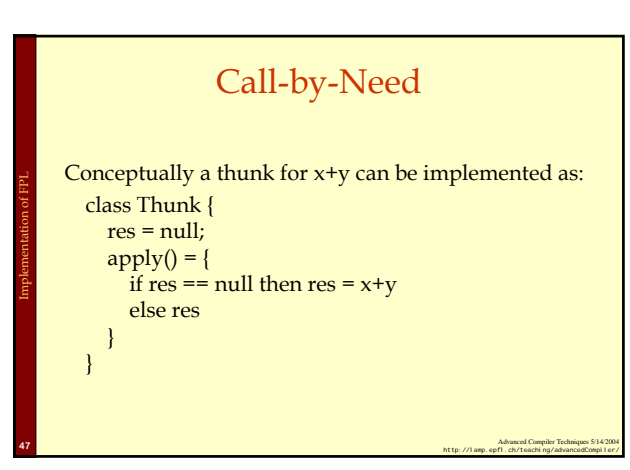

#### Call-by-need

- ♦A thunk can also be implemented just as two words <thunk\_function, memo\_slot>
- ♦When the thunk is evaluated both fields are updated: the memo slot with the value and the function with a new function that returns the value.

Advanced Compiler Techniques 5/14/2004 **<sup>48</sup>** http://lamp.epfl.ch/teaching/advancedCompiler/

### Optimization of FP

- ♦ Functional programs tend to use many small functions. Modern hardware is optimized for imperative programs with few large functions, i.e., function calls are relatively expensive.
- ♦ Hence it can be profitable to reduce the number of function calls and increase the size of functions.

Advanced Compiler Techniques 5/14/2004 **<sup>49</sup>** http://lamp.epfl.ch/teaching/advancedCompiler/

♦ This can be done by *inline expansion*.

Implementation of FPL

Implementation of FPL

Implementation of FPL

#### Inline Expansion

♦ Inline expansion or *iniling* is an optimization where a function call is replaced by the body of the function.

Implementation of FPL

Implementation of FPL

Implementation of FPL

♦ If this is done in a stage in the compiler where all independent names are replaced by unique symbols then the process is quite straightforward. Otherwise the formal parameters need to be renamed (α-converted).

Advanced Compiler Techniques 5/14/2004 **<sup>50</sup>** http://lamp.epfl.ch/teaching/advancedCompiler/

#### Inline Expansion

- If inline expansion is applied indiscriminately, the size of the program explodes.
- To limit the code growth we can:
- 1. Expand only frequent call sites.
- 2. Expand only small functions.
- 3. Expand functions called only once, and perform *dead function elimination*.

Advanced Compiler Techniques 5/14/2004 **<sup>51</sup>** http://lamp.epfl.ch/teaching/advancedCompiler/

#### Inline Expansion ♦If we inline a recursive function just as any other function we would probably end up with a call to the original function. Either directly after the first iteration or after a while.

#### Inline Expansion

def loop(int x, int max, int y) = if  $(x > max)$  y else loop $(x+1, y*y);$ def  $f(int z) = loop(1, 10, z);$ -- def  $f(int z) = \{$ val x=1; val max=10; val y=z; if (x>max) y else  $loop(x+1,max,y*y)$ ; }

Advanced Compiler Techniques 5/14/2004 **<sup>53</sup>** http://lamp.epfl.ch/teaching/advancedCompiler/

# Inline Expansion

Advanced Compiler Techniques 5/14/2004 **<sup>52</sup>** http://lamp.epfl.ch/teaching/advancedCompiler/

♦To remedy this we can bring the definition of the recursion with us in the inlining by splitting the function into a *prelude* and a *loop header*.

Advanced Compiler Techniques 5/14/2004 **<sup>54</sup>** http://lamp.epfl.ch/teaching/advancedCompiler/

9

#### Inline Expansion

def loop(int x, int max, int y) = if (x > max) y else loop(x+1, y\*y); def f(int z) = loop(1,10,z);

#### ---

Implementation of FPL

Implementation of FPL

}

def  $f(int z) = \{$ val x=1; val max=10; val y=z; val loop= (int xX, int maxX, int yX) => if (xX > maxX) yX else loop(xX+1,maxX, yX\*yX); if (x>max) y else loop(x+1,max,y\*y);

Advanced Compiler Techniques 5/14/2004 **<sup>55</sup>** http://lamp.epfl.ch/teaching/advancedCompiler/

#### Loop-Invariant Hoisting

- ♦We can avoid passing around values that are the same in each recursive call by using *loop-invariant hoisting*.
- ♦Just let the constant value become a free variable.
- ♦In our example lift max from an argument to a free variable.

Advanced Compiler Techniques 5/14/2004 **<sup>56</sup>** http://lamp.epfl.ch/teaching/advancedCompiler/

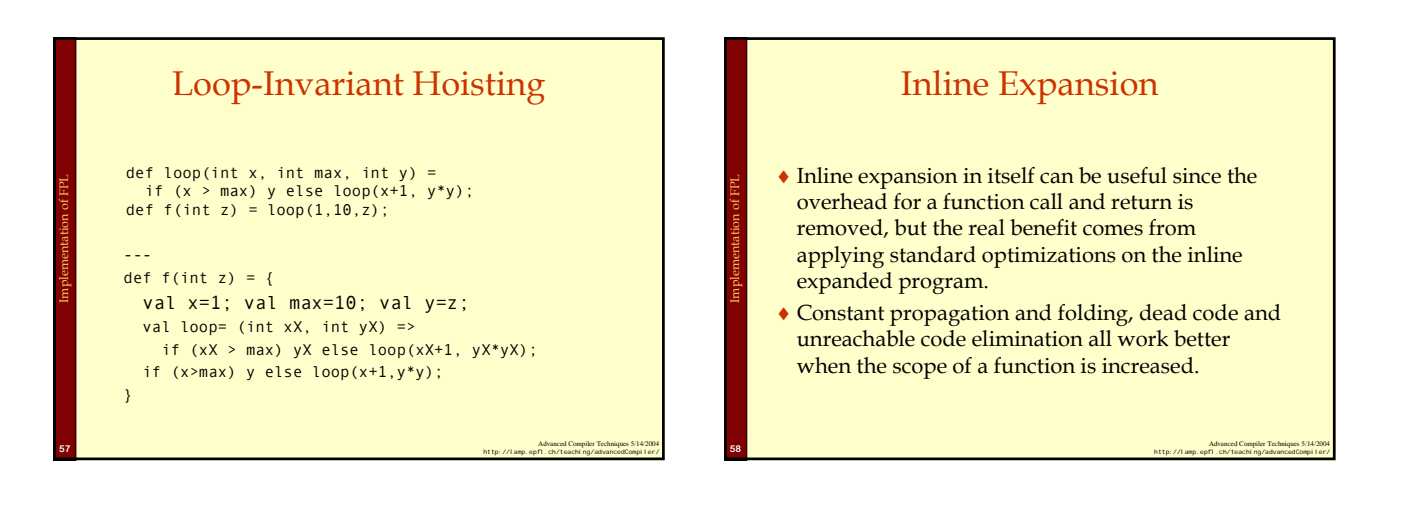

Implementation of FPL

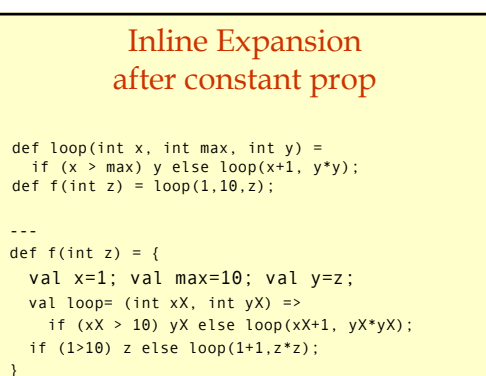

Advanced Compiler Techniques 5/14/2004 **<sup>59</sup>** http://lamp.epfl.ch/teaching/advancedCompiler/

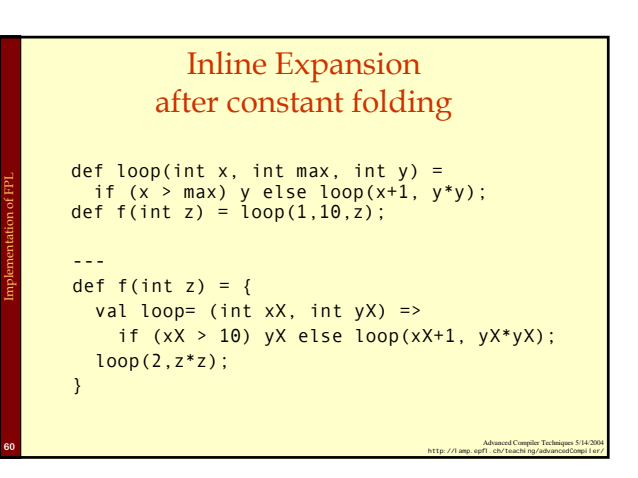

#### Efficient Tail Calls

- $\triangle$  A function call  $f(x)$  within a body of a function g is in a *tail position* if calling f is the last thing g will do before returning.
- ♦We can save stack space and execution time by turning the call to f into a jump to f.

Advanced Compiler Techniques 5/14/2004 **<sup>61</sup>** http://lamp.epfl.ch/teaching/advancedCompiler/

♦For some languages, like Erlang and Scheme, proper tail calls is not an optimization but a **requirement**.

Implementation of FPL

# Advanced Compiler Techniques 5/14/2004 **<sup>62</sup>** http://lamp.epfl.ch/teaching/advancedCompiler/ Tail Calls ♦ A tail call can be transformed from a call to a jump as follows: 1. Move actual parameters into argument registers (and stack positions). Restore callee-save registers. 3. Pop the stack frame of the calling function. 4. Jump to the callee. • If both the caller and the callee have few arguments so<br>that they all fit in argument registers then step 1 might<br>be eliminated by a coalescing register allocator, and step<br>2 and 3 might also be unnecessary: the tail cal just a jump. Implementation of FPL

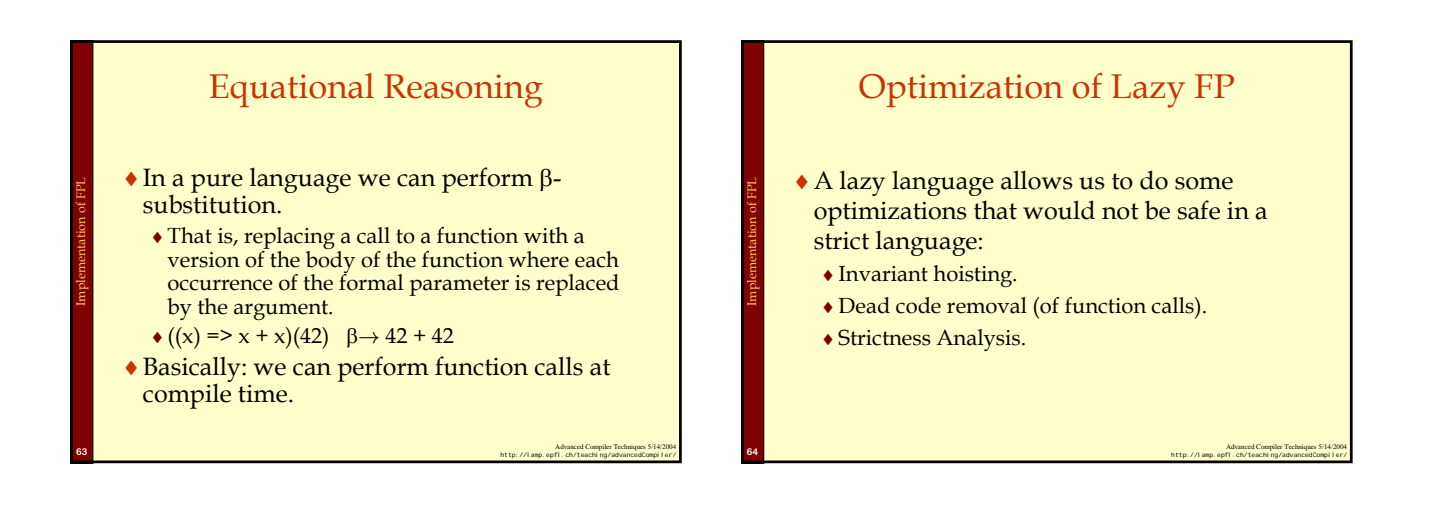

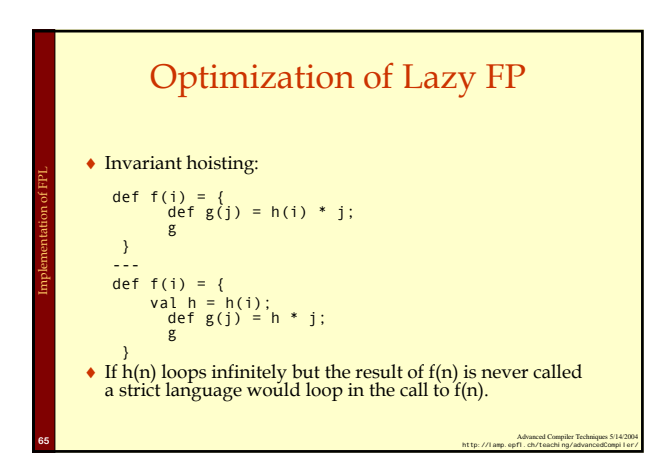

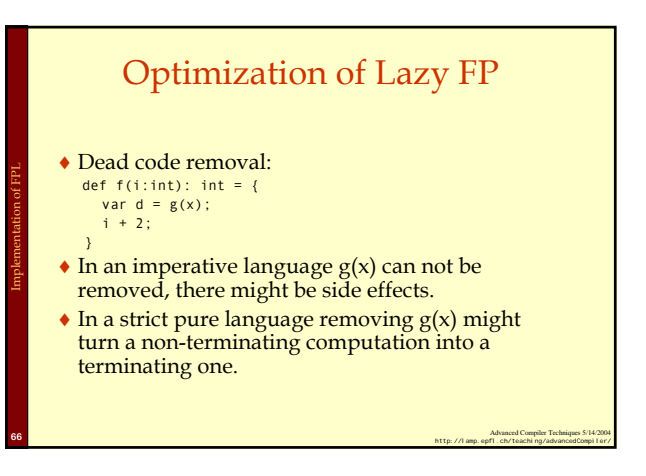

# Optimization of Lazy FP

- ♦ The overhead of thunk creation and evaluation is quite high, so they should only be used when needed.
- $\bullet$  If a function  $f(x)$  is certain to evaluate its argument x, there is no need to create a thunk for x.
- 

Implementation of FPL

- ♦ We can use a *strictness analysis* to find out which arguments should be evaluated at the call site and which should be passed as thunks.
- ♦ In general exact strictness analysis is **not computable** a conservative approximation must be used, i.e., assume that arguments who can not be proved strict are non-strict.

Advanced Compiler Techniques 5/14/2004 **<sup>67</sup>** http://lamp.epfl.ch/teaching/advancedCompiler/